$1$  $2$ 

 $3<sup>2</sup>$ A K Q J 10 9 8 1 A K Q J 10 8 A  $1$ AKQJ10 4  $4<sub>4</sub>$ AAAA9 3 1 1<br>3  $\sim$  3  $AAA88$  and 1  $1$  $AQ1098$  1  $1$ AKQJ10

 $\alpha$  , and  $\alpha$  is the contract of  $\alpha$  expectation  $\alpha$ 

**怎样玩转同花顺股票软件~同花顺怎样玩?-股识吧**

 $*$ mfzq $*$ .cn 2008  $\frac{3}{4}$  " $\frac{12}{12}$  $10 \t 12$  $\alpha$  对话框,默认密码为888888。

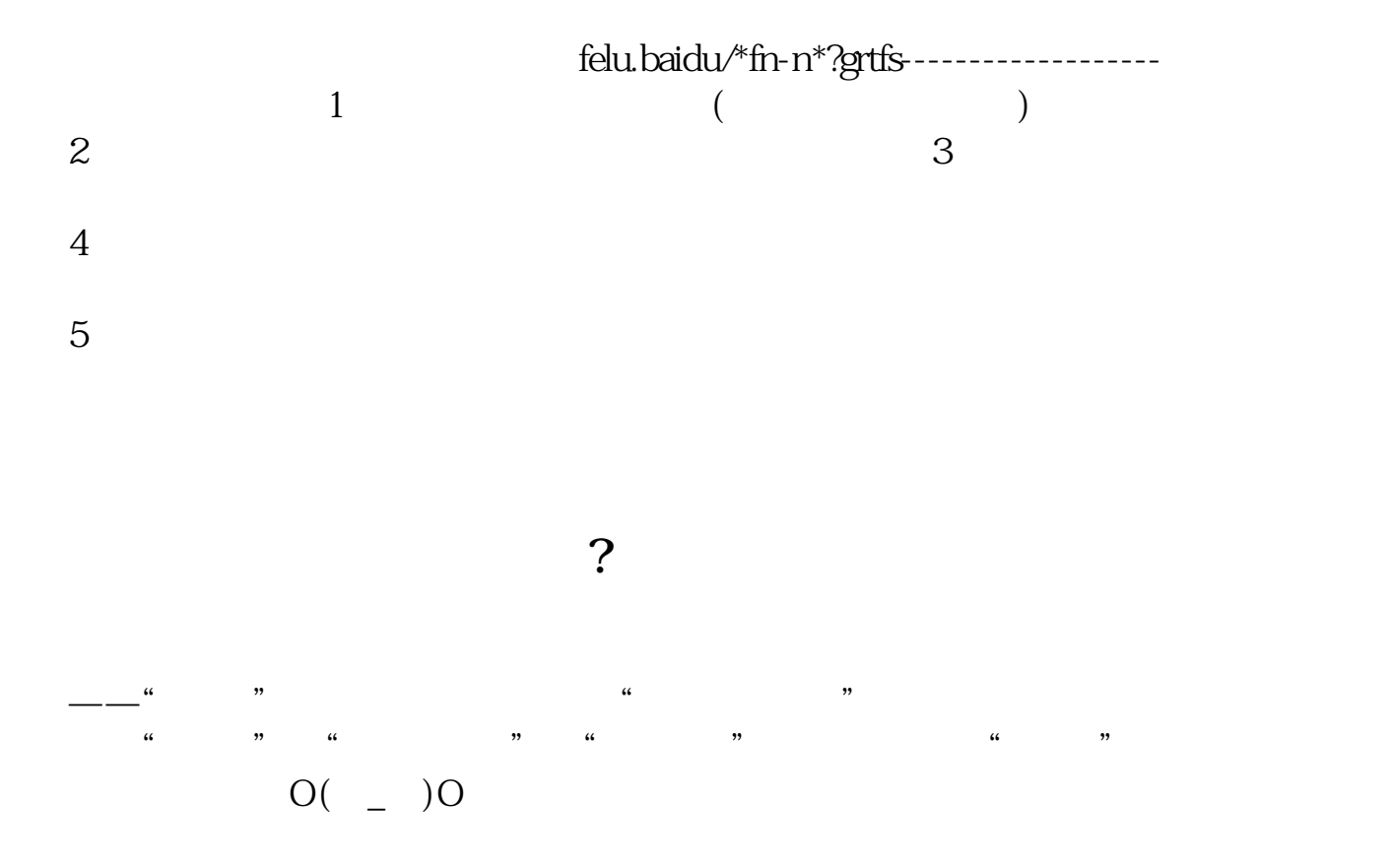

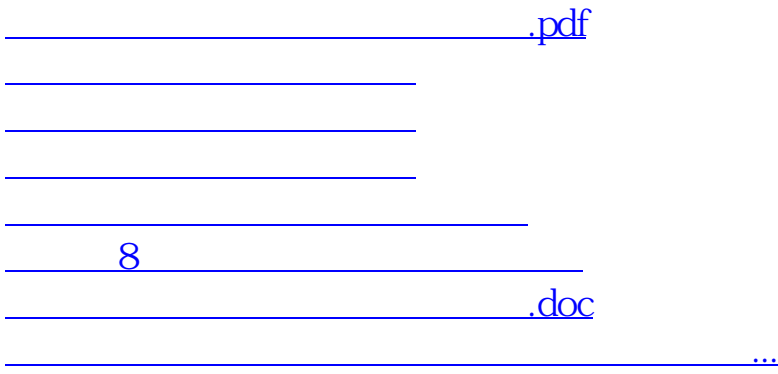

<https://www.gupiaozhishiba.com/read/31391031.html>